# Package 'aspect'

May 26, 2018

#### Type Package

Title A General Framework for Multivariate Analysis with Optimal Scaling

Version 1.0-5

Date 2018-05-25

#### Description

Contains various functions for optimal scaling. One function performs optimal scaling by maximizing an aspect (i.e. a target function such as the sum of eigenvalues, sum of squared correlations, squared multiple correlations, etc.) of the corresponding correlation matrix. Another function performs implements the LINEALS approach for optimal scaling by minimization of an aspect based on pairwise correlations and correlation ratios. The resulting correlation matrix and category scores can be used for further multivariate methods such as structural equation models.

**Depends**  $R (= 3.0.0)$ 

Suggests sem, polycor

Imports stats, graphics, grDevices

License GPL-2

URL <http://R-forge.R-project.org/projects/psychor/>

LazyData yes

LazyLoad yes

ByteCompile yes

NeedsCompilation yes

Author Patrick Mair [cre, aut], Jan De Leeuw [aut]

Maintainer Patrick Mair <mair@fas.harvard.edu>

Repository CRAN

Date/Publication 2018-05-26 14:41:01 UTC

# <span id="page-1-0"></span>R topics documented:

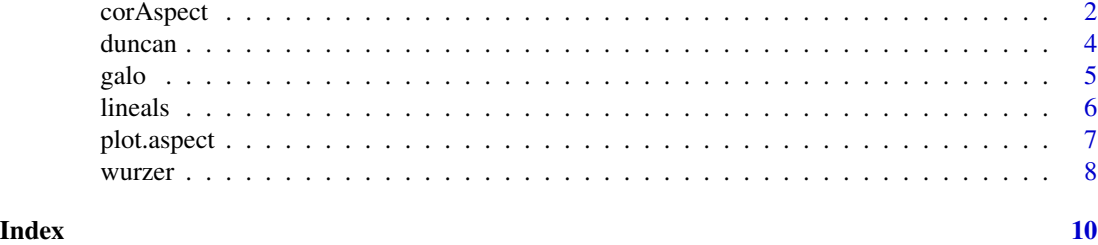

<span id="page-1-1"></span>

corAspect *Scaling by Maximizing Correlational Aspects*

#### Description

This function performs optimal scaling by maximizing a certain aspect of the correlation matrix.

# Usage

 $corAspect(data, aspect = "aspectSum", level = "nominal", itmax = 100,eps = 1e-06, ...)$ 

# Arguments

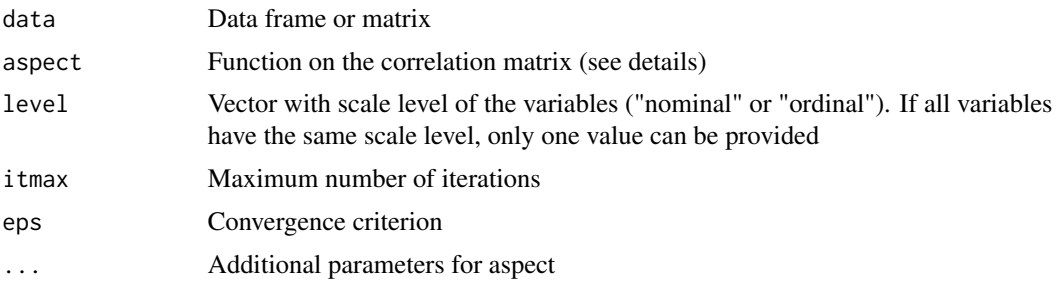

# Details

We provide various pre-specified aspects:

"aspectAbs" takes the sum of the absolute values of the correlations to the power pow. The optional argument pow  $= 1$ .

"aspectSum" the sum of the correlations to the power of pow. Again, as default pow = 1.

"aspectDeterminant" computes the determinant of the correlation matrix; no additional arguments needed.

"aspectEigen" the sum of the first p eigenvalues (principal component analysis). By default the argument  $p = 1$ .

"aspectSMC" the squared multiple correlations (multiple regression) with respect to a target variable. By default targvar = 1 which implies that the first variable of the dataset is taken as response.

#### <span id="page-2-0"></span>corAspect 3

"aspectSumSMC" uses the sum of all squared multiple correlations (path analysis).

Alternatively, the user can write his own aspect, e.g. the function myAspect( $r, \ldots$ ) with r as the correlation matrix. This function must return a list with the function value as first list element and the first derivative with respect to  $r$  as the second. Then aspect  $=$  myAspect and additional arguments go into ... in maxAspect().

# Value

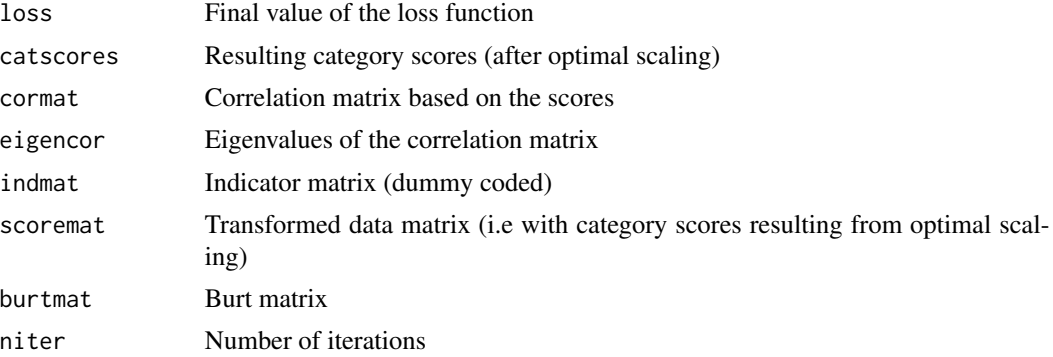

# Author(s)

Jan de Leeuw, Patrick Mair

# References

Mair, P., & de Leeuw, J. (2010). Scaling variables by optimizing correlational and non-correlational aspects in R. Journal of Statistical Software, Volume 32, Issue 9.

de Leeuw, J. (1988). Multivariate analysis with optimal scaling. In S. Das Gupta and J.K. Ghosh, Proceedings of the International Conference on Advances in Multivariate Statistical Analysis, pp. 127-160. Calcutta: Indian Statistical Institute.

# See Also

[lineals](#page-5-1)

# Examples

```
## maximizes the first eigenvalue
data(galo)
res.eig1 <- corAspect(galo[,1:4], aspect = "aspectEigen")
res.eig1
summary(res.eig1)
## maximizes the first 2 eigenvalues
res.eig2 <- corAspect(galo[,1:4], aspect = "aspectEigen", p = 2)
res.eig2
## maximizes the absolute value of cubic correlations
```
#### <span id="page-3-0"></span>4 duncan belief the state of the state of the state of the state of the state of the state of the state of the state of the state of the state of the state of the state of the state of the state of the state of the state o

```
res.abs3 <- corAspect(galo[,1:4], aspect = "aspectAbs", pow = 3)
res.abs3
## maximizes the sum of squared correlations
res.cor2 <- corAspect(galo[,1:4], aspect = "aspectSum", pow = 2)
res.cor2
## maximizes the determinant
res.det <- corAspect(galo[,1:4], aspect = "aspectDeterminant")
res.det
## maximizes SMC, IQ as target variable
res.smc <- corAspect(galo[,1:4], aspect = "aspectSMC", targvar = 2)
res.smc
## maximizes the sum of SMC
res.sumsmc <- corAspect(galo[,1:4], aspect = "aspectSumSMC")
res.sumsmc
## some user-defined non-sense aspect
## first list element corresponds to function value, second to first derivative
myAspect <- function(r, a = 1, b = 1) list(a * b * r, matrix(a * b, nrow = nrow(r), ncol = ncol(r)))
res.my \le corAspect(galo[,1:4], aspect = myAspect, a = 2, b = 4)
res.my
```
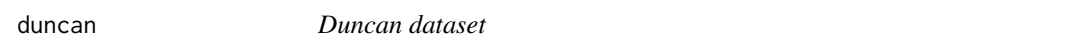

# Description

At 4 points in time the objects  $(n = 1204$  adolescents) were asked to rate cigarette, marijuana, and alcohol consumption on a 5-point scale.

#### Usage

galo

# Format

Data frame with marijuana (POT), cigarette (CIG), and alcohol (ALC) consumption.

Category labels:

- 1 ... never consumed
- 2 ... previous but no use over the last 6 months
- 3 ... current use of less than 4 times a month
- 4 ... current use of between 4 and 29 times a month
- 5 ... current use of 30 or more times a month

# <span id="page-4-0"></span>References

Duncan, S. C., Duncan, T. E., and Hops, H. (1998). Progressions of alcohol, cigarette, and marijuana use in adolescence. Journal of Bahavioral Medicine, 21, 375-388.

#### Examples

data(duncan) duncan

galo *GALO dataset*

#### Description

The objects (individuals) are 1290 school children in the sixth grade of elementary school in the city of Groningen (Netherlands) in 1959.

#### Usage

galo

#### Format

Data frame with the five variables Gender, IQ, Advice, SES (fathers occupation) and School. IQ (original range 60 to 144) has been categorized into 9 ordered categories and the schools are enumerated from 1 to 37.

SES:

LoWC = Lower white collar; MidWC = Middle white collar; Prof = Professional, Managers; Shop = Shopkeepers; Skil = Schooled labor; Unsk = Unskilled labor.

# Advice:

Agr = Agricultural; Ext = Extended primary education; Gen = General; Grls = Secondary school for girls; Man = Manual, including housekeeping; None = No further education; Uni = Pre-University.

### References

Peschar, J.L. (1975). School, Milieu, Beroep. Groningen: Tjeek Willink.

#### Examples

data(galo) galo

<span id="page-5-1"></span><span id="page-5-0"></span>

# Description

This function performs optimal scaling in order to achieve linearizing transformations for each bivariate regression.

# Usage

```
lineals(data, level = "nominal", itmax = 100, eps = 1e-06)
```
### Arguments

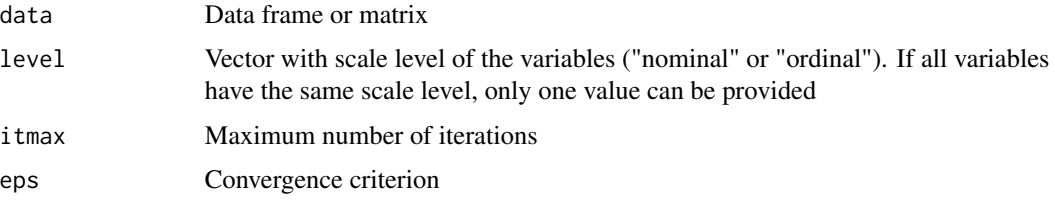

# Details

This function can be used as a preprocessing tool for categorical and ordinal data for subsequent factor analytical techniques such as structural equation models (SEM) using the resulting correlation matrix based on the transformed data. The estimates of the corresponding structural parameters are consistent if all bivariate regressions can be linearized.

# Value

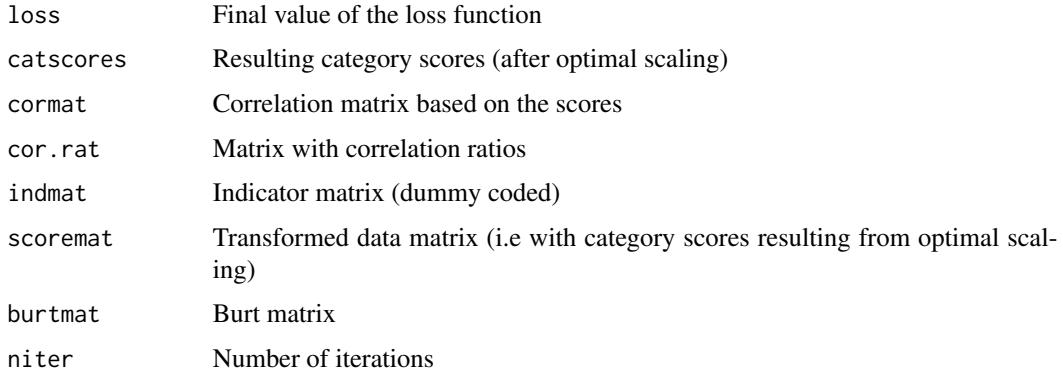

# Author(s)

Jan de Leeuw, Patrick Mair

# <span id="page-6-0"></span>plot.aspect 7

# References

Mair, P., & de Leeuw, J. (2008). Scaling variables by optimizing correlational and non-correlational aspects in R. Journal of Statistical Software, Volume 32, Issue 9..

de Leeuw, J. (1988). Multivariate analysis with linearizable regressions. Psychometrika, 53, 437- 454.

# See Also

[corAspect](#page-1-1)

# Examples

```
data(galo)
res.lin <- lineals(galo)
summary(res.lin)
```
## plot.aspect *Plot method for aspect solutions*

# Description

This method provides regression plots and transformation plots for objects of class "aspect", i.e. solutions of corAspect and lineals

#### Usage

```
## S3 method for class 'aspect'
plot(x, plot_type, plot.var = c(1,2), xlab, ylab, main, type, ...)
```
# Arguments

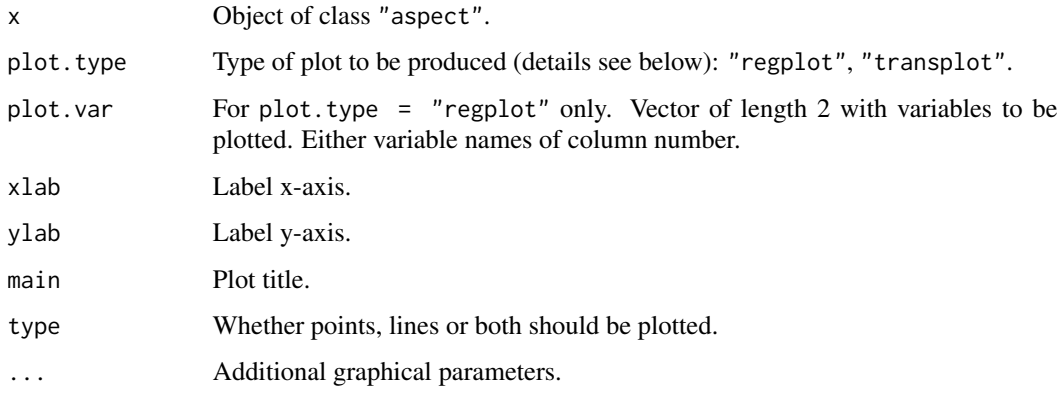

### <span id="page-7-0"></span>Details

The regression plot ("regplot") provides two plots. First, the unscaled solution is plotted. A frequency grid for the categories of the first variable (var1; x-axis) and the categories of the second variable (var2; y-axis) is produced. The regression line is based on the category weighted means of the relative frequencies: the blue line on the var1 means on the x-axis and the var2 categories on the y-axis, the red line is based on the var1 categories on the x-axis and the var2 means on the y-axis. In a second device the scaled solution is plotted. The frequency grid is determined by the var1 scores  $(x-axis)$  and the var2 scores(y-axis). Now, instead of the var1/var2 categories, the var1 scores (blue line y-axis) and the row scores (red line x-axis) are used.

The transformation plot ("transplot") plots the raw categories against the computed scores.

#### See Also

[lineals](#page-5-1), [corAspect](#page-1-1)

# Examples

```
##Regression plots using galo data
data(galo)
res <- lineals(galo[,1:4])
#plot(res, plot.type = "regplot", plot.var = c("advice","SES"))
#plot(res, plot.type = "transplot")
```
wurzer *Internet terminals*

#### **Description**

The dataset is about the use of public Internet terminals. For this package we extracted a subset of 8 items.

### Usage

wurzer

#### Format

A data frame  $(n = 215)$  with the following items:

Do you know at least one place where you can finnd such a terminal? (yes/no)

Have you already used such a terminal? (yes/no)

How often do you use the Internet on each of the following locations: home, work, cafe, terminal, cellphone? (5-point scales; see below)

Which of the following descriptions fits you best? (I'm here on vacation/I am from here/I'm here on business travel)

The 5-point items we have the following categories: daily (1), almost daily (2), several times a week (3), several times a month (3), once a month (4), less frequently (5).

#### wurzer 9 auch 1980 wurzer 1980 wurzer 1980 wurzer 1980 wurzer 1980 wurzer 1980 wurzer 1980 wurzer 1980 wurzer 1980 wurzer 1980 wurzer 1980 wurzer 1980 wurzer 1980 wurzer 1980 wurzer 1980 wurzer 1980 wurzer 1980 wurzer 1980

# References

Wurzer, M. (2006). An Application of Configural Frequency Analysis: Evaluation of the Usage of Internet Terminals. Master's thesis, University of Vienna, Austria.

# Examples

data(wurzer) wurzer

# <span id="page-9-0"></span>Index

∗Topic datasets duncan, [4](#page-3-0) galo, [5](#page-4-0) wurzer, [8](#page-7-0) ∗Topic hplot plot.aspect, [7](#page-6-0) ∗Topic models corAspect, [2](#page-1-0) lineals, [6](#page-5-0) corAspect, [2,](#page-1-0) *[7,](#page-6-0) [8](#page-7-0)* duncan, [4](#page-3-0) galo, [5](#page-4-0) lineals, *[3](#page-2-0)*, [6,](#page-5-0) *[8](#page-7-0)* plot.aspect, [7](#page-6-0) print.aspect *(*corAspect*)*, [2](#page-1-0)

summary.aspect *(*corAspect*)*, [2](#page-1-0)

wurzer, [8](#page-7-0)